## Chapter 2: Operating-System Structures

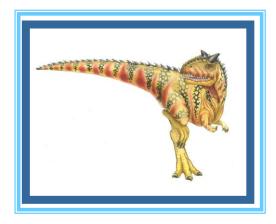

**Operating System Concepts – 9th Edition,** 

## Chapter 2: Operating-System Structures

- Operating System Services
- User Operating System Interface
- System Calls
- Types of System Calls
- System Programs
- Operating System Design and Implementation
- Operating System Structure
- Virtual Machines
- Operating System Debugging
- Operating System Generation
- System Boot

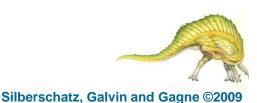

#### **Operating System Concepts – 9th Edition**

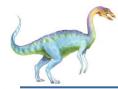

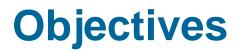

- To describe the services an operating system provides to users, processes, and other systems
- To discuss the various ways of structuring an operating system
- To explain how operating systems are installed and customized and how they boot

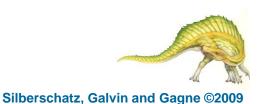

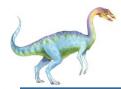

### **Operating System Services**

- An OS provides an environment for the execution of programs.
- OS services helpful to user:
  - User interface Graphical UI or command line
  - Program execution The system must be able to load a program into memory and to run that program, end execution, either normally or abnormally (indicating error)
  - I/O operations A running program may require I/O, which may involve a file or an I/O device
  - File-system manipulation Programs need to read and write files and directories, create and delete them, search them, list file Information, permission management.
  - Communications Processes may exchange information, on the same computer or between computers over a network
  - Error detection OS needs to be constantly aware of possible errors

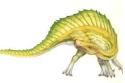

# Operating System Services (Cont)

#### OS services for efficient operation:

- **Resource allocation e.g.** CPU cycles, main memory, and file storage
- Accounting To keep track of which users use how much and what kinds of computer resources
- Protection and security

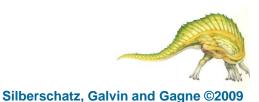

## A View of Operating System Services

|                                 | user and | d other system p | rograms      |                        |            |
|---------------------------------|----------|------------------|--------------|------------------------|------------|
|                                 | GUI      | batch            | command line |                        |            |
|                                 |          | user interfaces  |              |                        |            |
|                                 |          | system calls     |              |                        |            |
| program I/C<br>execution operat |          |                  |              | resource<br>allocation | accounting |
| error<br>detection              |          | services         |              | prote<br>ar<br>secu    | nd         |
|                                 | i        | operating system | 1            |                        |            |
|                                 |          | hardware         |              |                        |            |

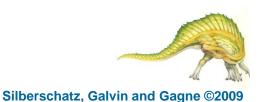

## User Operating System Interface - CLI

- Command Line Interface (CLI) or command interpreter allows direct command entry
  - Sometimes implemented in kernel, sometimes by systems program
  - Sometimes multiple flavors implemented shells (.bashrc on zeus)
  - Primarily fetches a command from user and executes it
- Many systems now include both CLI and GUI interfaces
  - Microsoft Windows is GUI with CLI "command" shell
  - Apple Mac OS X as "Aqua" GUI interface with UNIX kernel underneath and shells available
  - Solaris is CLI with optional GUI interfaces (Java Desktop, KDE)
- 1. How do we get to the command interpreter? Windows? Linux?
- 2. How do we modify the command interpreter environment for our own specific needs? Linux?
- 3. Putty to zeus ... create an alias ... add . to PATH

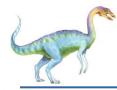

#### **System Calls**

- Programming interface to the services provided by the OS
- Typically written in a high-level language (C or C++)
- Mostly accessed by programs via a high-level Application Program Interface (API) rather than direct system call use
- Three most common APIs are:
  - Win32 API for Windows
  - POSIX (Portable Operating System Interface) API for POSIX-based systems (including virtually all versions of UNIX, Linux, and Mac OS X)
  - Java API for the Java virtual machine (JVM)
- 1. Why use APIs rather than system calls?

(Note that the system-call names used throughout this text are generic)

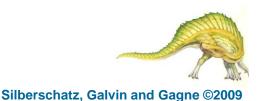

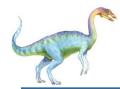

### **Example of System Calls**

- System call sequence to copy the contents of one file to another file
- 1. Where do the system calls come from?
- 2. Is any API used? If so, what? If not, why not?

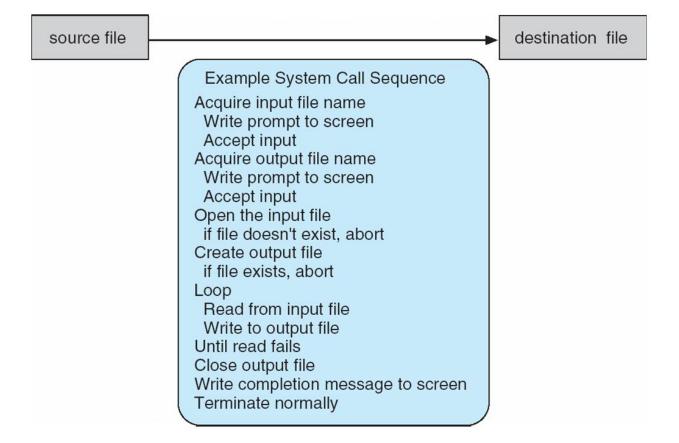

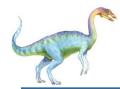

### **Example of Standard API**

- Consider the ReadFile() function in the
- Win32 API—a function for reading from a file

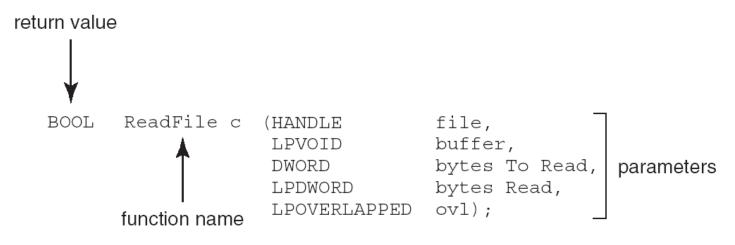

- A description of the parameters passed to ReadFile()
  - HANDLE file—the file to be read
  - LPVOID buffer—a buffer where the data will be read into and written from
  - DWORD bytesToRead—the number of bytes to be read into the buffer
  - LPDWORD bytesRead—the number of bytes read during the last read
  - LPOVERLAPPED ovl—indicates if overlapped I/O is being used

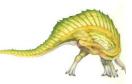

Silberschatz, Galvin and Gagne ©2009

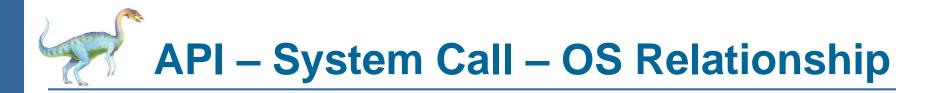

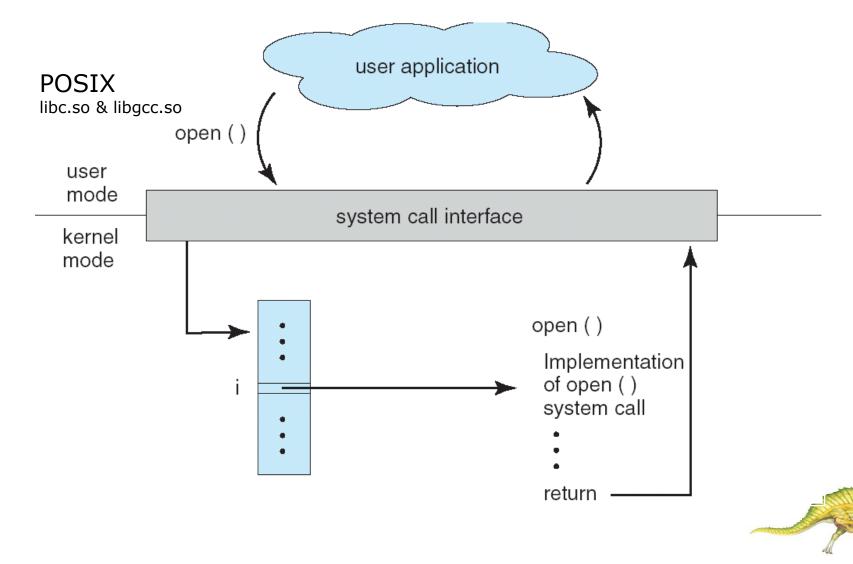

**Operating System Concepts – 9th Edition** 

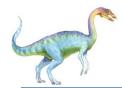

#### **Standard C Library Example**

C program invoking printf() library call, which calls write() system call

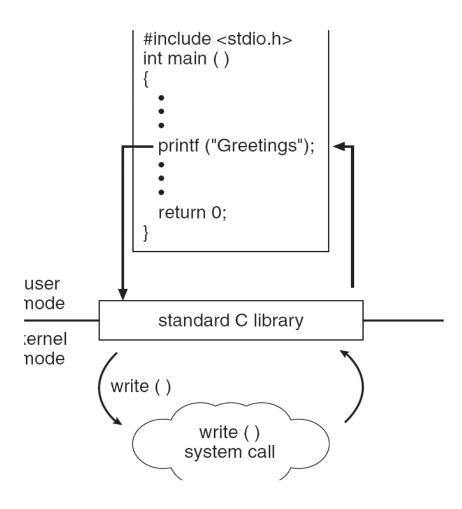

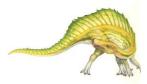

#### **Operating System Concepts – 9th Edition**

### **Parameter Passing via Table**

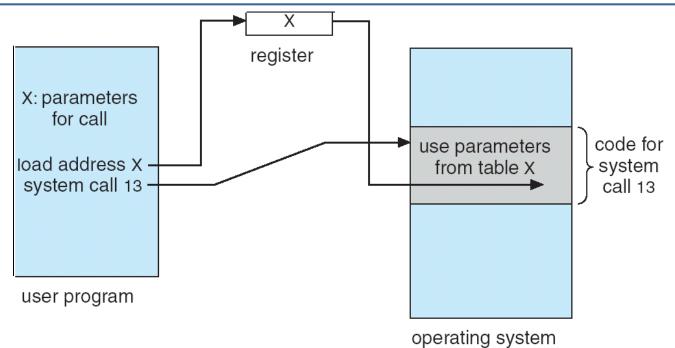

Three parameter passing methods to pass data to a system call:

- Registers -Block of Memory -Stack

1. What are advantages and disadvantages of each?

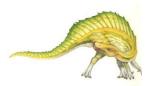

**Examples of Windows and Unix System Calls** 

Univ

| S      |  |
|--------|--|
| cal    |  |
| _      |  |
| em     |  |
| systei |  |
| s⁄     |  |
| of     |  |
| )es    |  |
| be     |  |
| Ž      |  |

|                            | Windows                                                                              | Unix                                   |
|----------------------------|--------------------------------------------------------------------------------------|----------------------------------------|
| Process<br>Control         | CreateProcess()<br>ExitProcess()<br>WaitForSingleObject()                            | fork()<br>exit()<br>wait()             |
| File<br>Manipulation       | CreateFile()<br>ReadFile()<br>WriteFile()<br>CloseHandle()                           | open()<br>read()<br>write()<br>close() |
| Device<br>Manipulation     | SetConsoleMode()<br>ReadConsole()<br>WriteConsole()                                  | ioctl()<br>read()<br>write()           |
| Information<br>Maintenance | GetCurrentProcessID()<br>SetTimer()<br>Sleep()                                       | getpid()<br>alarm()<br>sleep()         |
| Communication              | CreatePipe()<br>CreateFileMapping()<br>MapViewOfFile()                               | pipe()<br>shmget()<br>mmap()           |
| Protection                 | SetFileSecurity()<br>InitlializeSecurityDescriptor()<br>SetSecurityDescriptorGroup() | chmod()<br>umask()<br>chown()          |

1. What's a pipe? How would you use a pipe?

Windows

2. Has anyone used chmod or chown? How?

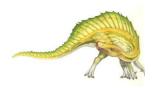

**Operating System Concepts – 9th Edition** 

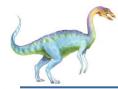

### **Single-tasking OS**

- MS-DOS OS is single-tasking
  - 1. Command interpreter invoked when computer is started
  - 2. To run a program:
    - a. Load program into memory writing over portion of OS for more space
    - b. Program is run until completed or error causes trap
    - c. Portion of command interpreter left is executed and reloads OS that was kicked out

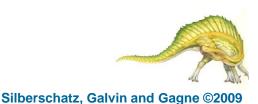

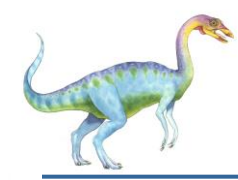

#### **MS-DOS execution**

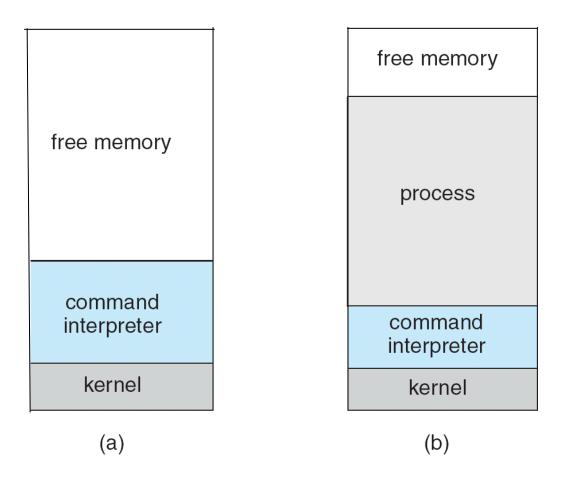

(a) At system startup (b) running a program

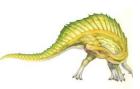

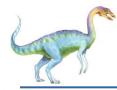

### **Multitasking OS**

- FreeBSD OS is multitasking
  - 1. User logs on and shell is run
  - 2. Program is loaded and executed BUT command interpreter can continue running simultaneously
  - 3. To run a program
    - a. fork () a new process
    - b. Load program into MEM via exec ()
    - c. Program can be run in foreground or background
    - d. exit () terminate process
- 1. What is the meaning of foreground or background?
- 2. How to run a program in the background?

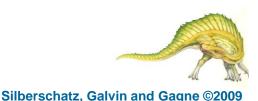

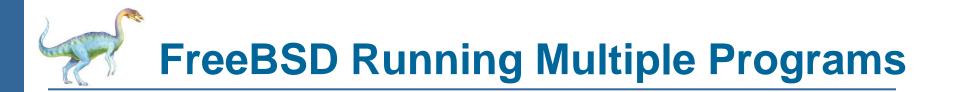

| process D   |
|-------------|
| free memory |
| process C   |
| interpreter |
| process B   |
| kernel      |

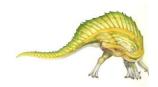

Silberschatz, Galvin and Gagne ©2009

**Operating System Concepts – 9th Edition** 

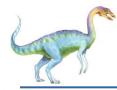

- System programs:
  - are not necessarily part of the OS
  - provide a convenient environment for program development and execution. They can be divided into:
    - File management (e.g.
    - Status information (e.g.
    - File modification (e.g.
    - Programming language support (e.g.
    - Program loading and execution (e.g.
    - Communications (e.g.
    - Background services (e.g.
- Most users' view of the operation system is defined by system programs, not the actual system calls

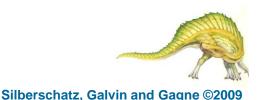